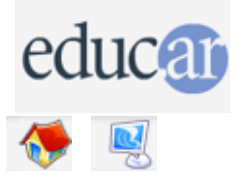

## **Actividades con Software Libre**

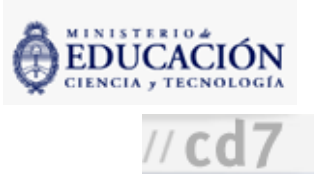

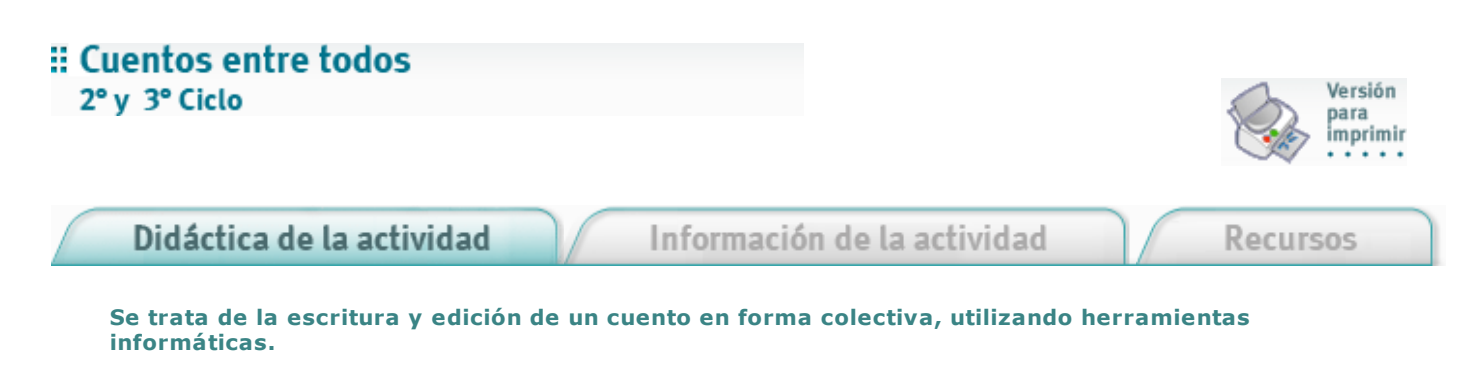

1. Hacia elfinal de la clase previa a la designada para realizar la actividad a los alumnos eltrabajo, para que vayan pensando en un tema a desarrollar.

2. Dividir la clase en grupos de aproximadamente cinco integrantes, que realizarán las siguientes actividades en forma sucesiva.

- Uno de los integrantes escribe el argumento del cuento y define a los personajes en un documento de texto con los programas indicados en Recursos. Pasa el documento a otro integrante.
- El otro integrante, sobre esa base, escribe el cuento en el mismo documento de texto pero expandiéndolo como narración. Pasa el documento a otro integrante.
- Otro integrante realiza los dibujos e inserta imágenes para ilustración. Pasa el documento a otro integrante.
- El otro integrante corrige la gramática y la ortografía deltexto. Pasa el documento a otro integrante.
- El otro integrante corrige nuevamente eltexto y observa con cuidado títulos, subtítulos, números de páginas. Pasa el documento a otro integrante.
- El otro participante decide el formato de página, colores y estilo general.

**3.** Entre todos leen la versión final y la corrigen hasta que quede sin errores.

4. Lo diseñan, lo imprimen y encuadernan y lo envían a la biblioteca de la escuela.

**ACERCA DE...** 

**CÓMO USAR EL CD** 

**MAPA DEL CD** 

LIC. CREATIVE COMMONS

**CRÉDITOS**